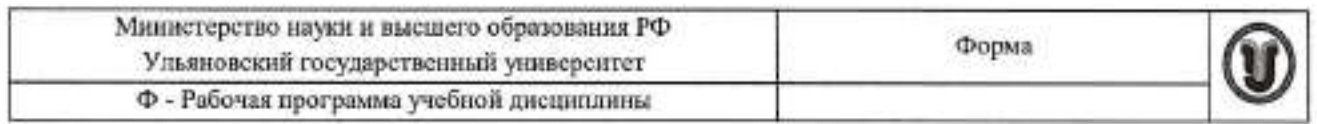

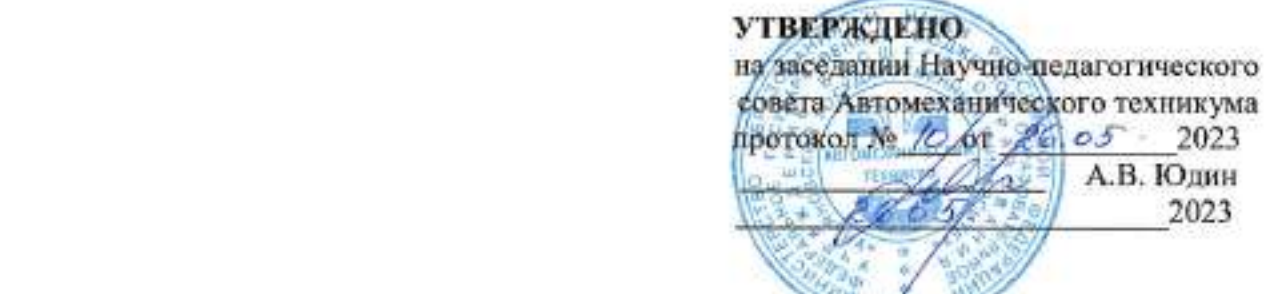

# **РАБОЧАЯ ПРОГРАММА УЧЕБНОЙ ДИСЦИПЛИНЫ**

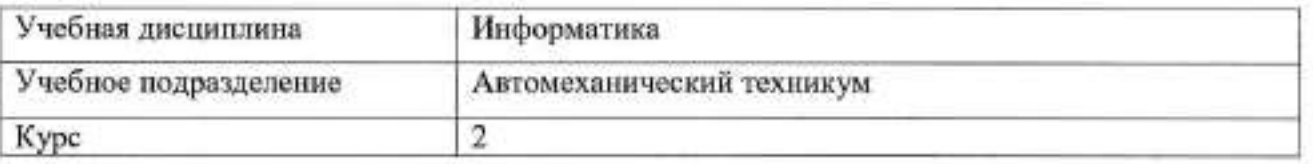

Специальность: 23.02.07 Техническое обслуживание и ремонт двигателей, систем и агрегатов автомобилей

Форма обучения: Очная

Дата введения в учебный процесс УлГУ: «1» сентября 2023 г.

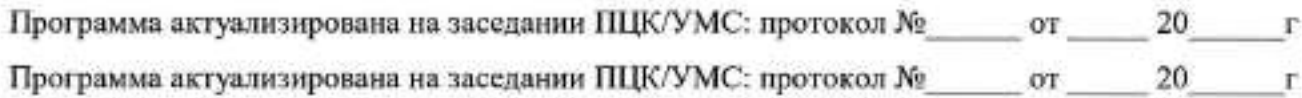

Сведения о разработчиках:

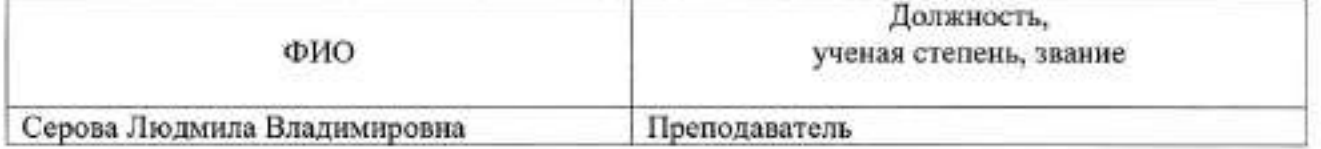

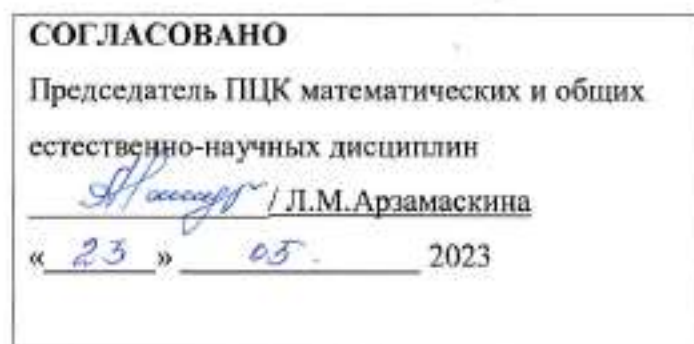

## 1. ПАСПОРТ ПРОГРАММЫ УД

Цели и задачи, результаты освоения (знания, умения)  $1.1.$ Цель:

- формирование у будущего специалиста теоретических и практических знаний в области информатики и применение их в практический деятельности. Залачи:

- изучение современных средств и методов сбора, накопления, переработки и передачи информации современными средствами электронно-вычислительных машин.

В рамках программы учебной дисциплины обучающимися осваиваются умения и знания, компетенции

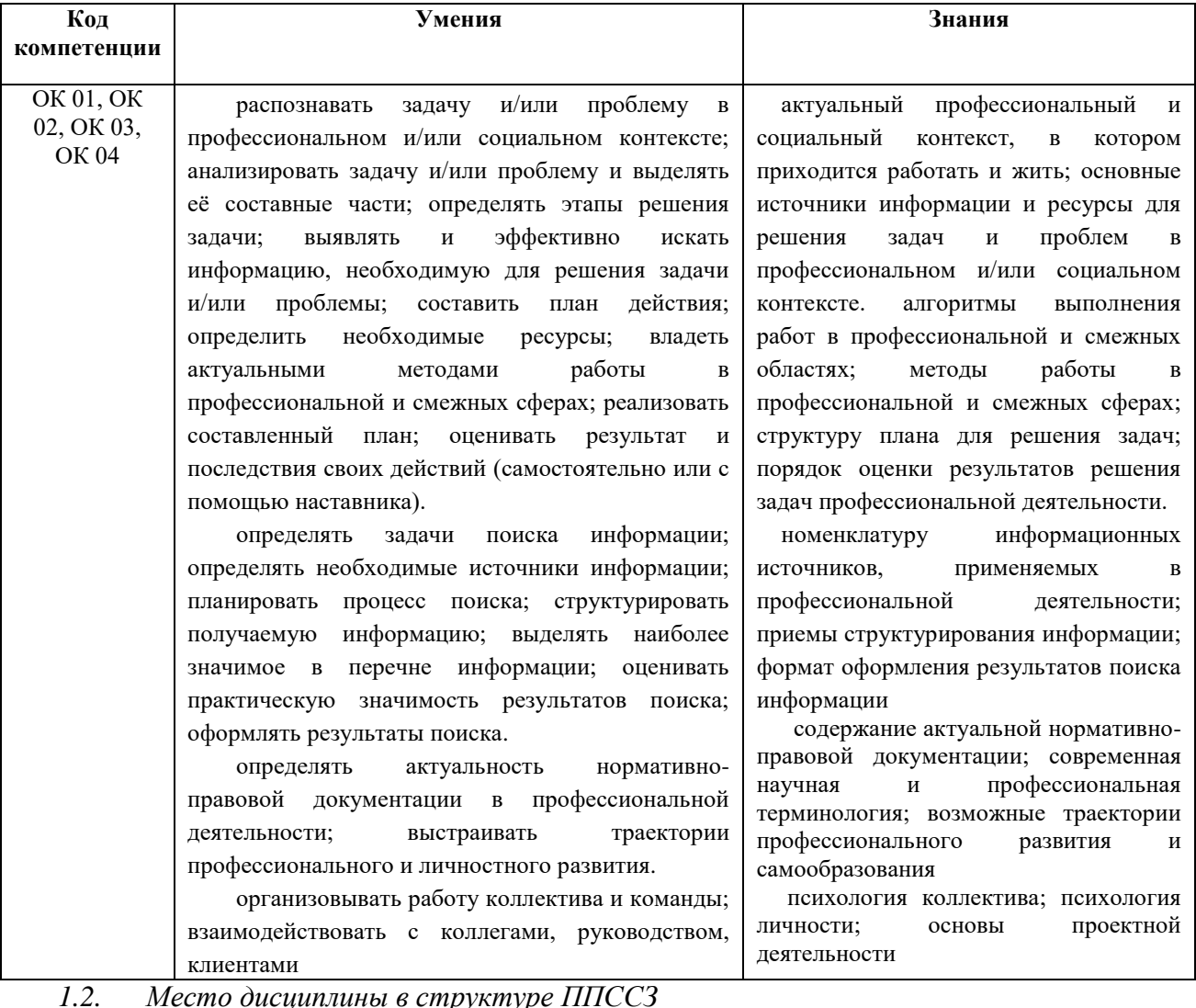

дисциплины «Информатика» учебной является Программа частью образовательной программы подготовки специалистов среднего звена по специальности 23.02.07 Техническое обслуживание и ремонт двигателей, систем и агрегатов автомобилей,

утверждённой приказом Министерства образования и науки РФ № 383 от 22.04.2014 г., в части освоения математического и общего естественнонаучного цикла (в рамках освоения общепрофессиональных дисциплин).

Учебная дисциплина «Информатика» обеспечивает формирование  $\boldsymbol{\mathrm{M}}$ развитие профессиональных и общих компетенций по специальности 23.02.07 Техническое обслуживание и ремонт двигателей, систем и агрегатов автомобилей.

Количество часов на освоение программы  $1.3.$ Максимальная учебная нагрузка обучающегося - 92 часа, в том числе: обязательная аудиторная учебная нагрузка обучающегося - 92 часа; в том числе практические работы - 40 часов. Форма А

основной

# **2. СТРУКТУРА И СОДЕРЖАНИЕ УД**

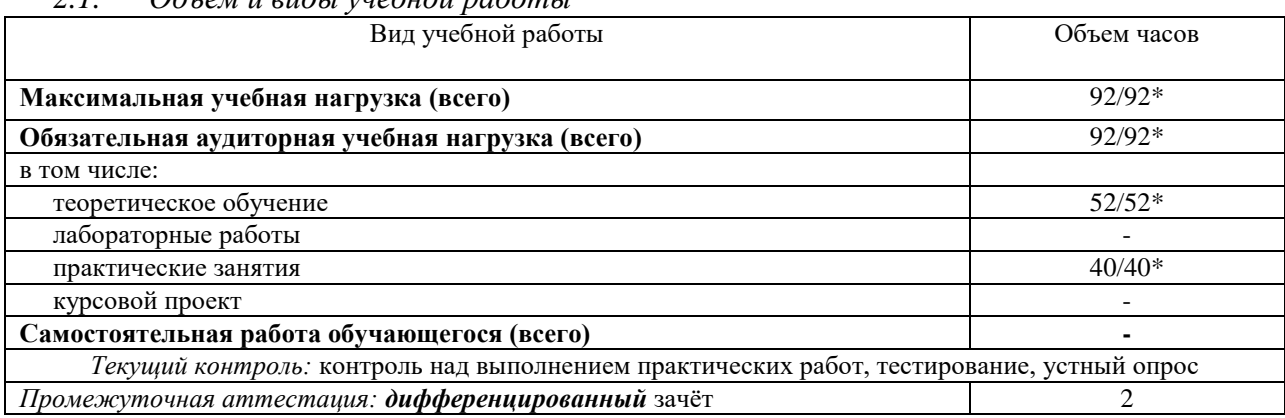

*2.1. Объем и виды учебной работы* 

\* В случае необходимости использования в учебном процессе частично/ исключительно дистанционных образовательных технологий – количество часов работы ППС с обучающимися в дистанционном формате с применением электронного обучения.

#### $2.2.$ Тематический план и содержание

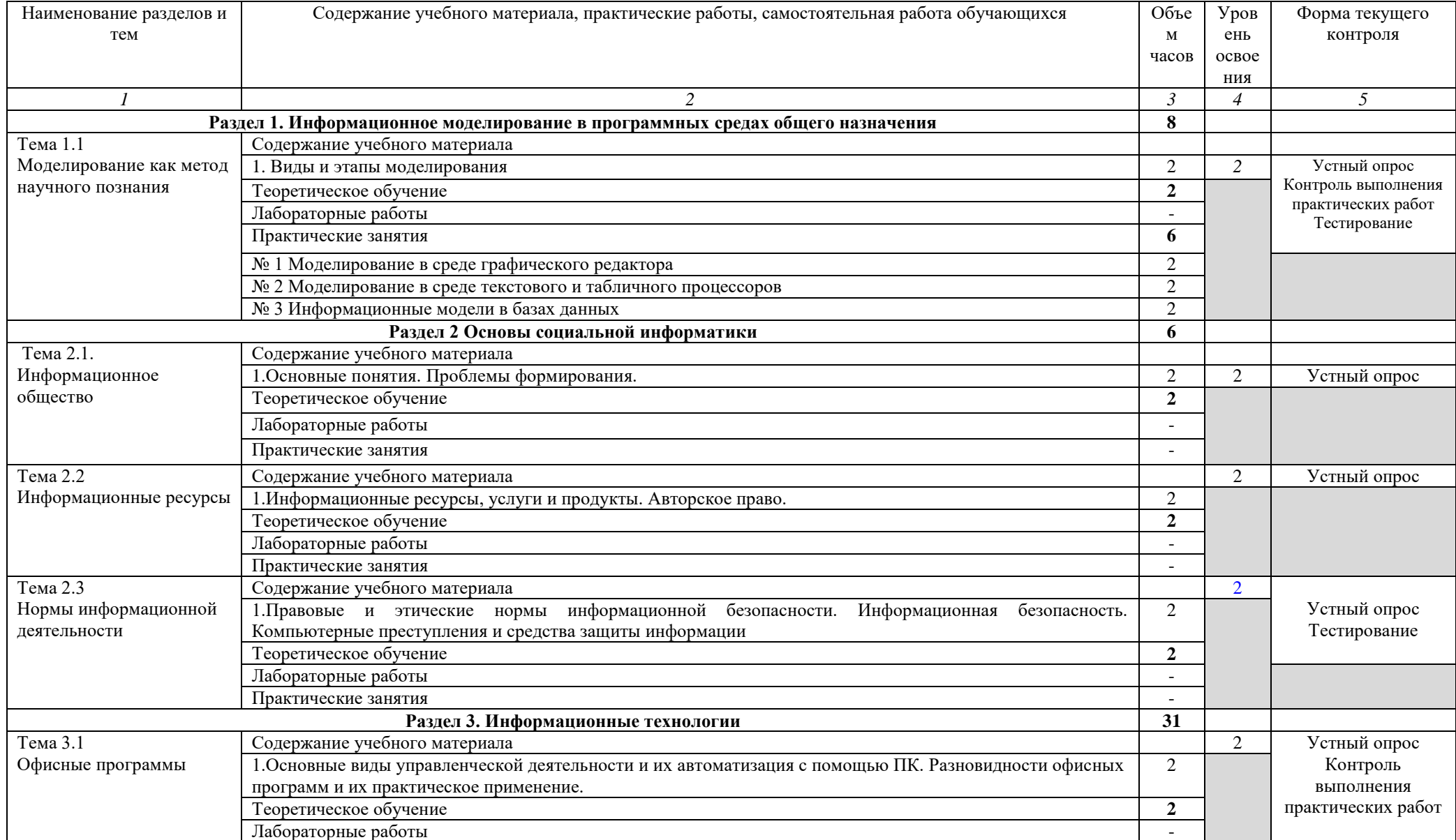

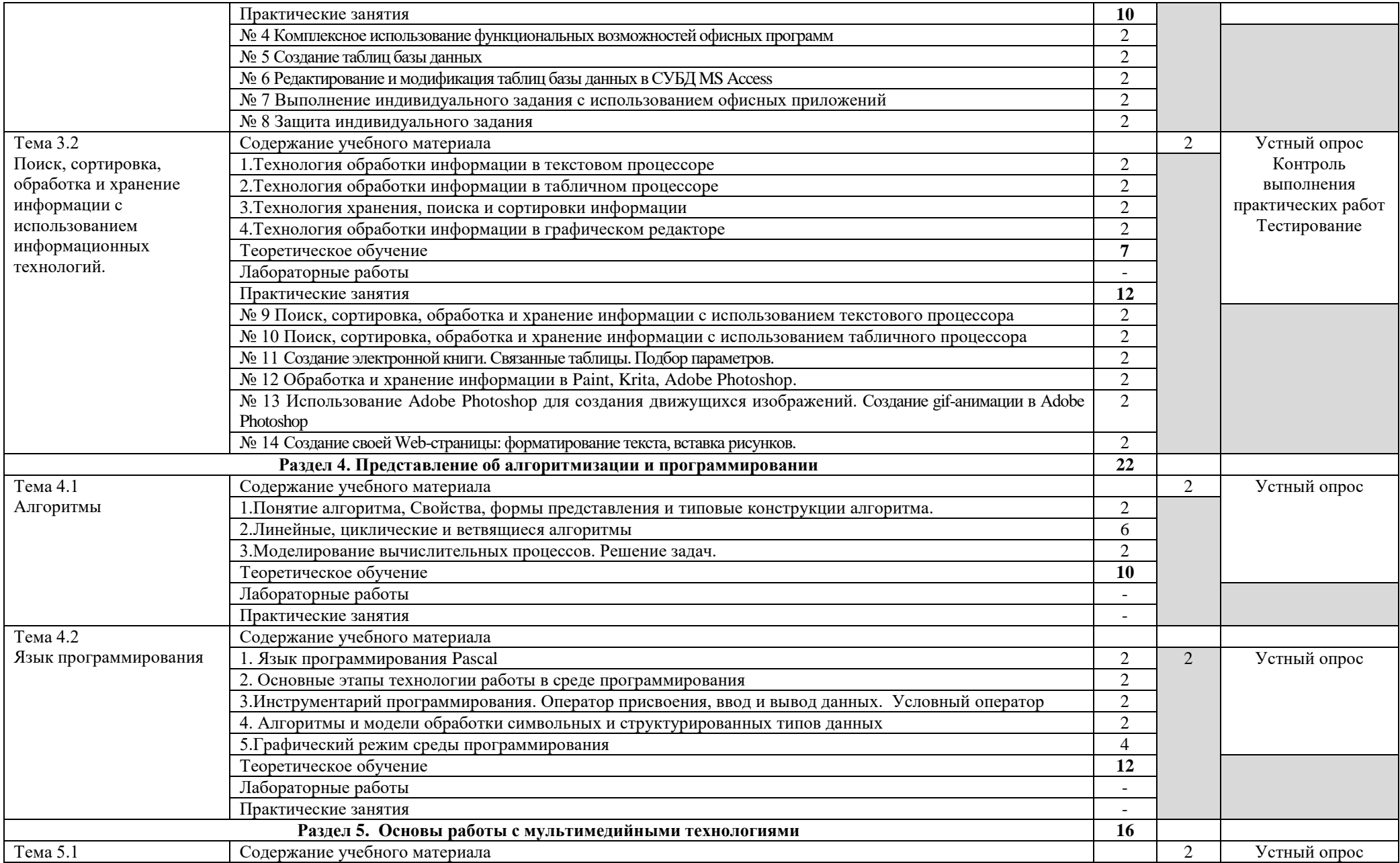

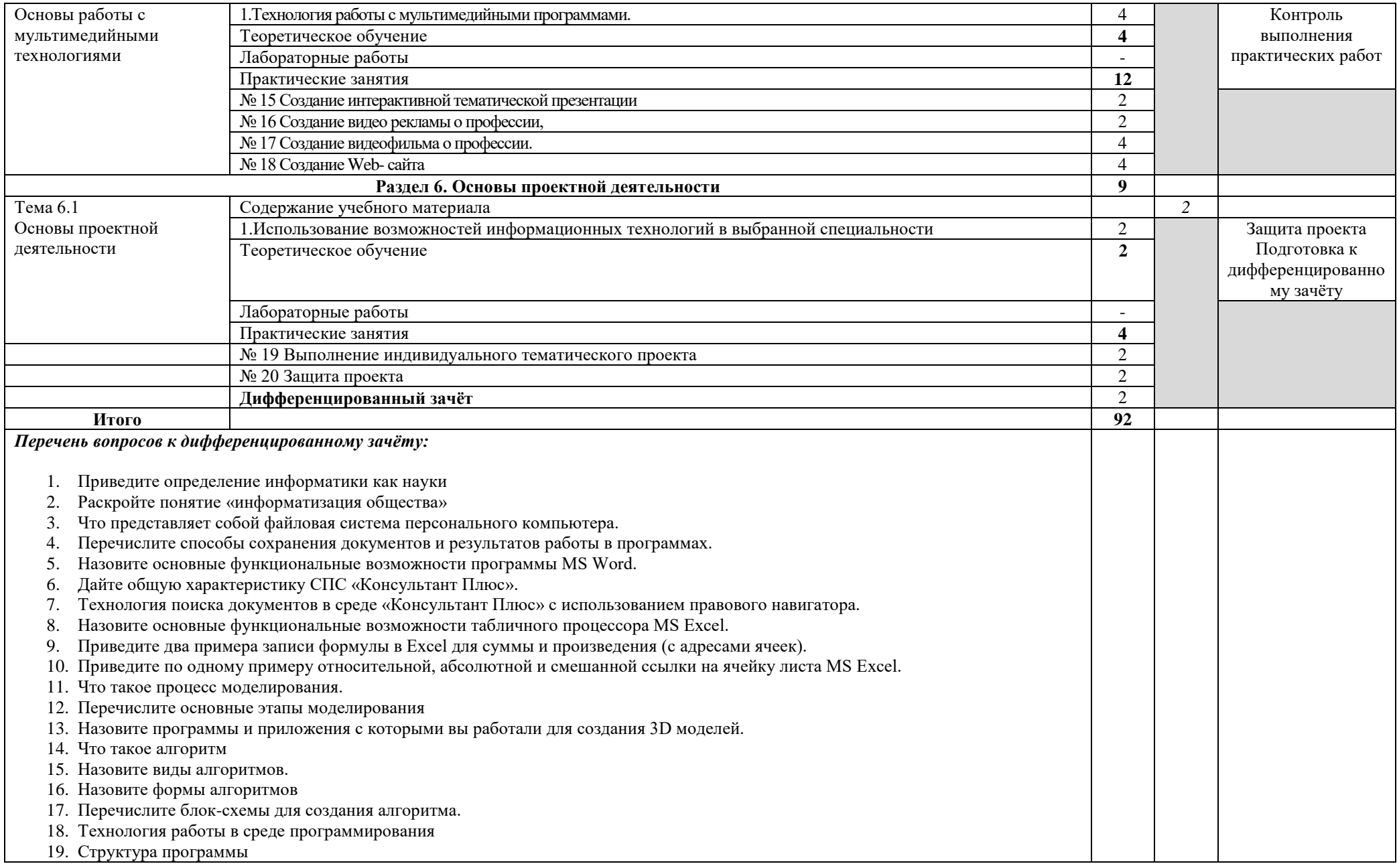

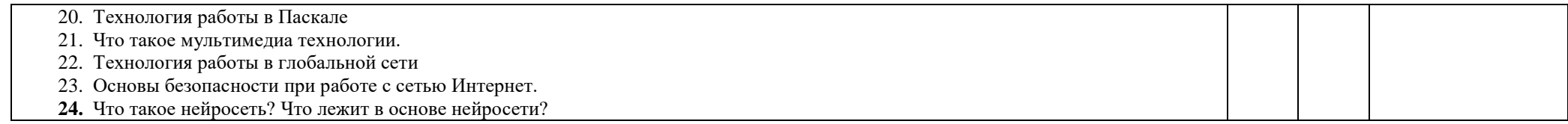

# **3. УСЛОВИЯ РЕАЛИЗАЦИИ УД**

*3.1 Требования к материально-техническому обеспечению*

Реализация УД требует наличия кабинета «Информатики и информационных технологий в профессиональной деятельности».

Аудитория - 35. Кабинет информационных технологий в профессиональной деятельности для проведения лабораторных занятий, практических занятий, дисциплинарной, междисциплинарной и модульной подготовки. Аудитория укомплектована ученической мебелью, поворотно-передвижной доской. Автоматизированные рабочие места на 9 компьютеров, принтер, телевизор.

Аудитория - 24. Библиотека, читальный зал с зоной для самостоятельной работы. Аудитория укомплектована ученической мебелью. Компьютеры (3 шт) с доступом в Интернет, ЭИОС, ЭБС. Принтер

#### *3.2. Учебно-методическое и информационное обеспечение*

Перечень рекомендуемых учебных изданий:

Основные источники:

Электронные издания:

1. Информатика. 10-11 классы : базовый уровень: учебник : в 2 ч. Ч. 2 / Н. В. Макарова, Ю. Ф. Титова, Ю. Н. Нилова [и др.] ; под ред. Н. В. Макаровой. - Москва : Бином. Лаборатория знаний, 2019. - 367 с.

Дополнительные источники

1. Зимин, В. П. Информатика. Лабораторный практикум в 2 ч. Часть 1 : учебное пособие для среднего профессионального образования / В. П. Зимин. — 2-е изд., испр. и доп. — Москва : Издательство Юрайт, 2021. — 126 с. — (Профессиональное образование). — ISBN 978-5-534-11851-3. — Текст : электронный // Образовательная платформа Юрайт [сайт]. — URL: https://urait.ru/bcode/472793.

2. Зимин, Вячеслав Прокопьевич. Информатика. Лабораторный практикум в 2 ч. Часть 2 : учебное пособие для СПО / Зимин Вячеслав Прокопьевич; Зимин В. П. - 2-е изд. - Москва : Юрайт, 2021. - 153 с. - (Профессиональное образование). - URL: https://urait.ru/bcode/472822.

Периодические издания:

1. Наука настоящего и будущего [Электронный ресурс]/ учредитель Санкт-Петербургский государственный электротехнический университет ЛЭТИ им. В.И. Ульянова (Ленина). - Санкт-Петербург, 2017-2023. - Выходит 1 раз в год; Издается с 2015 г. - URL: https://elibrary.ru/contents.asp?id=41177314. - Открытый доступ ELIBRARY. - Текст: электронный.

2. Universum: Технические Науки [Электронный ресурс] / учредитель ООО Международный центр науки и образования. - Москва, 2013-2023. - Издается с 2013 г.; Выходит 12 раз в год. - URL: https://elibrary.ru/contents.asp?id=36852271. - Открытый доступ ELIBRARY. - Текст: электронный. - ISSN 2311-5122.

3. Журнал Сибирского федерального университета. Серия: Техника и технологии [Электронный ресурс] / учредитель Сибирский федеральный университет. - Красноярск, 2008-2023. - Издается с 2007 г.; Выходит 8 раз в год. - URL: https://elibrary.ru/contents.asp?id=36817416. - Открытый доступ ELIBRARY. - Текст: электронный. - ISSN 1999-494X.

Учебно-методические:

 $\Phi$ орма А стр. 8 из 10 1. Серова Л. В. Методические указания для самостоятельной работы обучающихся по дисциплине «Информатика» для студентов 2 курса очной формы обучения / Л. В. Серова; УлГУ, Автомех. техникум. - Ульяновск: УлГУ, 2020. - Загл. с экрана; Неопубликованный ресурс. - Электрон. текстовые дан. (1 файл: 269 КБ). - Текст: электронный. http://lib.ulsu.ru/MegaPro/Download/MObject/4527. Вход по ссылке только если вы

зарегистрированы в электронной библиотеке MegaPro.

 $P_{\text{max}}$   $\mathbf{r}$   $\mathbf{r}$ 

2. Методические указания по выполнению практических работ по дисциплине «Информатика» для обучающихся по специальностям: 15.02.12 Монтаж, техническое обслуживание и ремонт промышленного оборудования (по отраслям), 23.02.07 Техническое обслуживание и ремонт двигателей, систем и агрегатов автомобилей очной формы обучения / Л. В. Серова; УлГУ, Автомех. техникум. - 2022. - 63 с. - Неопубликованный ресурс. - URL: [http://lib.ulsu.ru/MegaPro/Download/MObject/13647.](http://lib.ulsu.ru/MegaPro/Download/MObject/13647)

Согдасовано: W. Sur mone als Velebrache 4.H. 1 Aucune /\_22.05.2023 дата

 Профессиональные базы данных, информационно-справочные системы 1. Электронно-библиотечные системы:

1.1. Цифровой образовательный ресурс IPRsmart: электронно-библиотечная система: сайт / ООО Компания «Ай Пи Ар Медиа». - Саратов, [2023]. – URL: [http://www.iprbookshop.ru.](http://www.iprbookshop.ru/) – Режим доступа: для зарегистрир. пользователей. - Текст: электронный.

1.2. Образовательная платформа ЮРАЙТ: образовательный ресурс, электронная библиотека: сайт / ООО Электронное издательство «ЮРАЙТ». – Москва, [2023]. - URL: https://urait.ru. – Режим доступа: для зарегистрир. пользователей. - Текст: электронный.

1.3. База данных «Электронная библиотека технического ВУЗа (ЭБС «Консультант студента») : электронно-библиотечная система : сайт / ООО «Политехресурс». – Москва, [2023]. – URL: [https://www.studentlibrary.ru/cgi-bin/mb4x.](https://www.studentlibrary.ru/cgi-bin/mb4x) – Режим доступа: для зарегистрир. пользователей. – Текст: электронный.

1.4. Консультант врача. Электронная медицинская библиотека: база данных: сайт / ООО «Высшая школа организации и управления здравоохранением-Комплексный медицинский консалтинг». – Москва,  $[2023]$ . – URL: [https://www.rosmedlib.ru.](https://www.rosmedlib.ru/) – Режим доступа: для зарегистрир. пользователей. – Текст: электронный.

1.5. Большая медицинская библиотека: электронно-библиотечная система: сайт / ООО «Букап». – Томск, [2023]. – URL: https://www.books-up.ru/ru/library/. – Режим доступа: для зарегистрир. пользователей. – Текст: электронный.

1.6. ЭБС Лань: электронно-библиотечная система: сайт / ООО ЭБС «Лань». – Санкт-Петербург, [2023]. – URL: https://e.lanbook.com. – Режим доступа: для зарегистрир. пользователей. – Текст: электронный.

1.7. ЭБС Znanium.com**:** электронно-библиотечная система: сайт / ООО «Знаниум». - Москва, [2023]. - URL: http://znanium.com. – Режим доступа: для зарегистрир. пользователей. - Текст: электронный.

2. Консультант Плюс [Электронный ресурс]: справочная правовая система. / ООО «Консультант Плюс» - Электрон. дан. - Москва: Консультант Плюс, [2023].

3. Базы данных периодических изданий:

3.1. eLIBRARY.RU: научная электронная библиотека: сайт / ООО «Научная Электронная Библиотека». – Москва, [2023]. – URL: [http://elibrary.ru.](http://elibrary.ru/) – Режим доступа: для авториз. пользователей. – Текст: электронный

3.2. Электронная библиотека «Издательского дома «Гребенников» (Grebinnikon): электронная библиотека / ООО ИД «Гребенников». – Москва, [2023]. – URL: https://id2.action-media.ru/Personal/Products. – Режим доступа: для авториз. пользователей. – Текст: электронный.

 $\Phi$ орма А стр. 9 из 10 4. Федеральная государственная информационная система «Национальная электронная библиотека»: электронная библиотека: сайт / ФГБУ РГБ. – Москва, [2023]. – URL: [https://нэб.рф.](https://нэб.рф/) – Режим доступа: для пользователей научной библиотеки. – Текст: электронный.

5. Образование: федеральный портал / учредитель ФГАУ «ФИЦТО». – URL: [http://www.edu.ru.](http://www.edu.ru/) – Текст: электронный.

6. Электронная библиотечная система УлГУ: модуль «Электронная библиотека» АБИС Мега-ПРО / ООО «Дата Экспресс». – URL: [http://lib.ulsu.ru/MegaPro/Web.](http://lib.ulsu.ru/MegaPro/Web) – Режим доступа: для пользователей научной библиотеки. – Текст: электронный.

- Программное обеспечение
	- 1. OC Microsoft Windows
	- 2. Microsoft Office 2016
	- 3. «Мой Офис Cтандартный»

Согласовано:

 $\mu_{\text{Hxenep} \text{Beg}}$ ущий / Щуренко Ю.В. /  $\mu_{\text{Hxen}}$  / 23.05.2023 Должность сотрудника УИТТ

#### *3.3. Специальные условия для обучающихся с ОВЗ*

В случае необходимости, обучающимся из числа лиц с ограниченными возможностями здоровья (по заявлению обучающегося) могут предлагаться одни из следующих вариантов восприятия информации с учетом их индивидуальных психофизических особенностей:

 для лиц с нарушениями зрения: в печатной форме увеличенным шрифтом; в форме электронного документа; в форме аудиофайла (перевод учебных материалов в аудиоформат); в печатной форме на языке Брайля; индивидуальные консультации с привлечением тифлосурдопереводчика; индивидуальные задания и консультации.

 для лиц с нарушениями слуха: в печатной форме; в форме электронного документа; видеоматериалы с субтитрами; индивидуальные консультации с привлечением сурдопереводчика; индивидуальные задания и консультации.

 для лиц с нарушениями опорно-двигательного аппарата: в печатной форме; в форме электронного документа; в форме аудиофайла; индивидуальные задания и консультации.

в случае необходимости использования в учебном процессе частично/исключительно дистанционных образовательных технологий, организация работы ППС с обучающимися с ОВЗ и инвалидами предусматривается в электронной информационно-образовательной среде с учѐтом их индивидуальных психофизических особенностей.

## **4. САМОСТОЯТЕЛЬНАЯ РАБОТА ОБУЧАЮЩИХСЯ**

# **5. КОНТРОЛЬ И ОЦЕНКА РЕЗУЛЬТАТОВ ОСВОЕНИЯ УД**

Контроль и оценка результатов освоения УД осуществляется преподавателем в процессе проведения практических занятий и лабораторных работ, тестирования, а также выполнения обучающимися индивидуальных заданий, исследований.

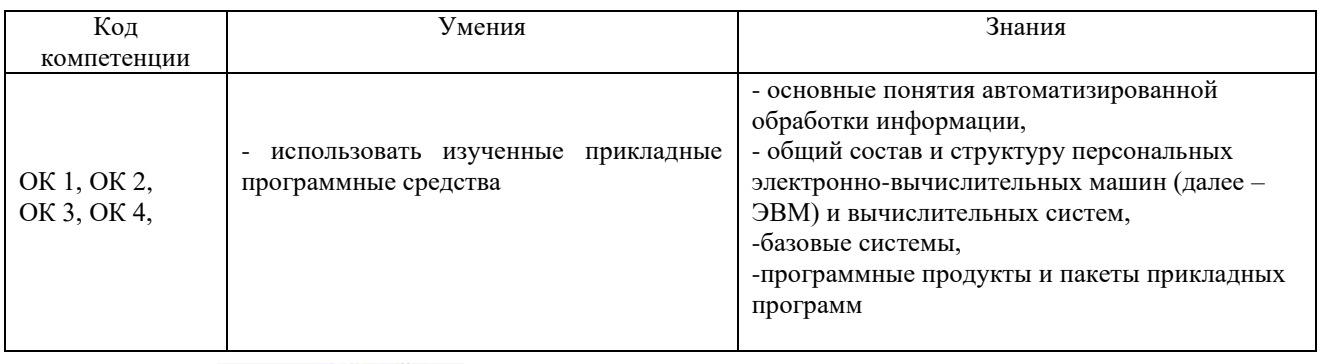

 *подпись*